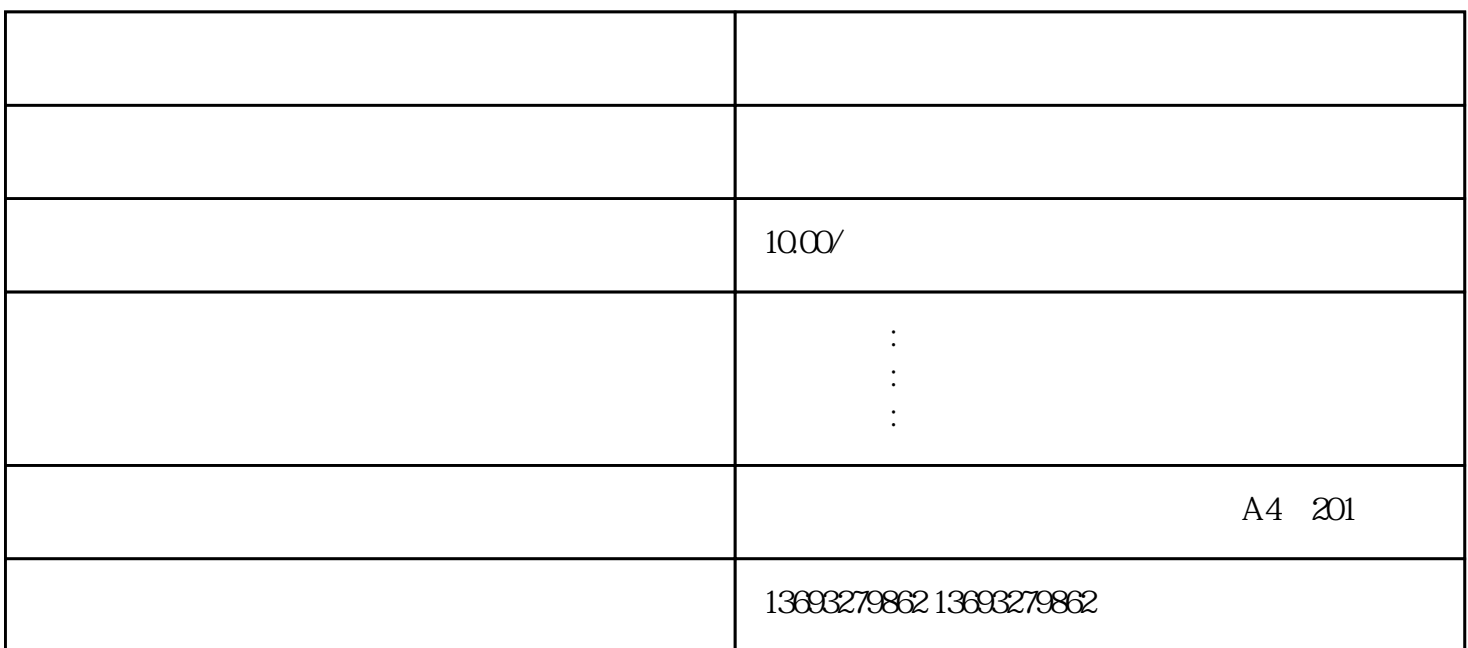

 $\begin{array}{cccccccccccccc} \end{array} \begin{array}{cccccccccc} \end{array} \begin{array}{cccccccccc}$  $\qquad \qquad , \qquad \qquad , \qquad \qquad /$ 

 $APP$ 

 $GPS$ , and  $GPS$ 

 $\mathbb{G}$ oogle $\mathbb{G}$ 

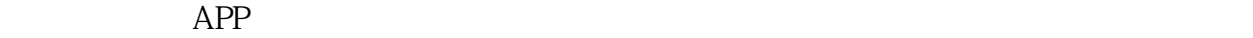

没有营业执照怎么在腾讯百度地图上添加位置

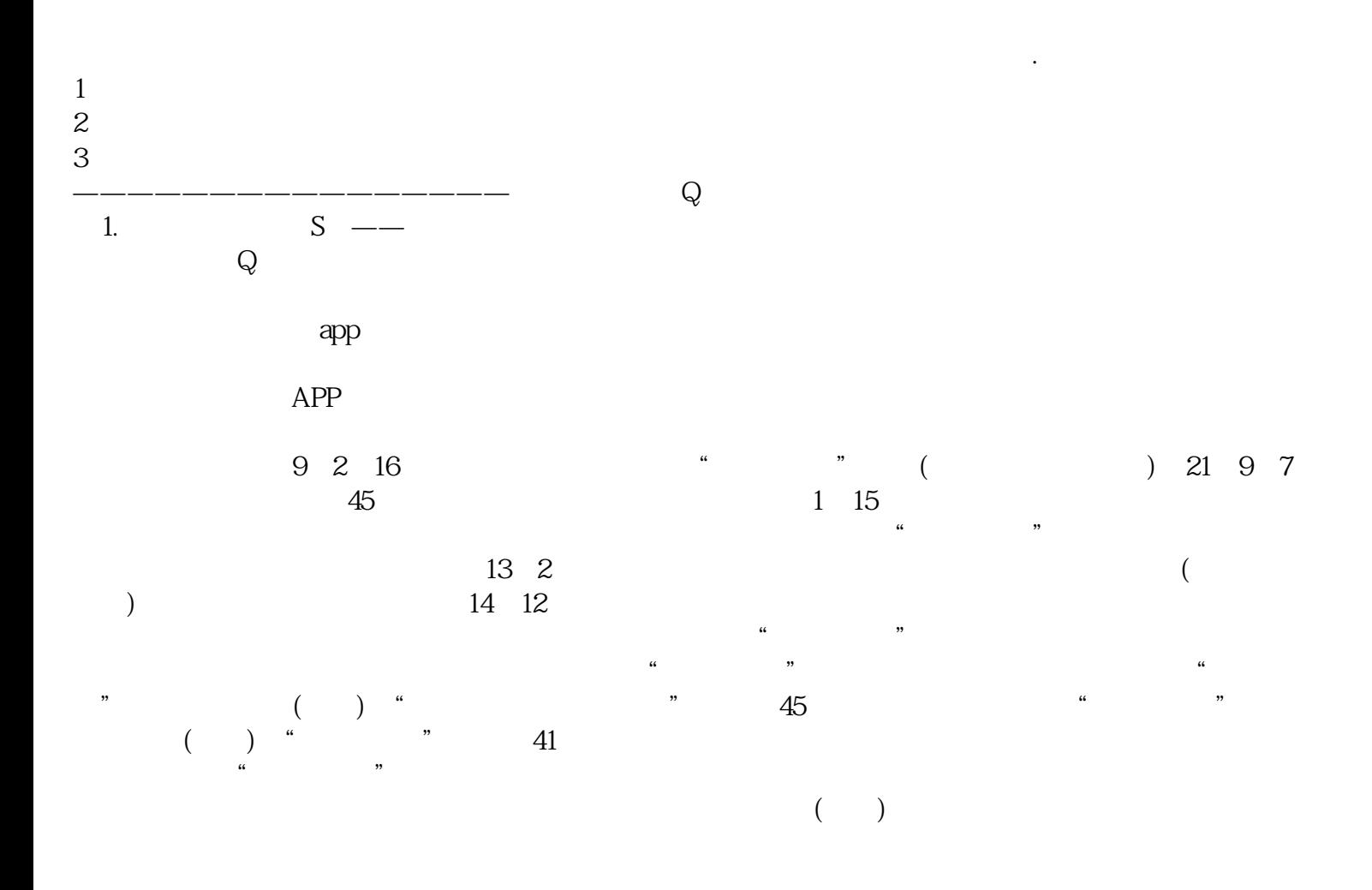